# How to (Intelligently) Delete 1000 Facebook Friends in an Afternoon

SARA ARENSON HAX (OCT 16-18, 2020)

#### The Problem

- Indiscriminate friending
  - Accepting friend requests from people I don't know, who often live far away
  - Using Facebook's "People You May Know" feature to send new friend requests
- Result: About 2300 "friends", most actually strangers
- Why was this an issue?
  - Newsfeed was cluttered with posts from strangers
  - ► Actual friends were not engaging with my posts very much was the Facebook algorithm even showing them?
- Result: Facebook was not satisfying my social needs

#### The Problem

- ► Goal:
  - ▶ Delete many Facebook friends (over 1000, almost 2000 in the end)
  - Delete friends intelligently (not a purge!)
    - ▶ In order to preserve friends I do want to keep otherwise I'd have to re-friend hundreds of people
    - ▶ Possible criteria for choosing who to delete:
      - ▶ Engagement delete those with the fewest likes, comments, shares, and private messages
      - ► Hometown delete everyone not in my hometown
      - ▶ Name recognition avoid deleting people with names that are familiar

# Finding a Solution

- 1) Manual deletion
  - Using Facebook interface
  - Manually scrolling through friends list
  - ▶ Looking at individual profiles then deciding whether or not to delete the person
    - ▶ Do they live in my hometown?
    - ► Check private messages are there any between us?
    - ▶ Check for likes (reactions) and comments impossible
  - Okay for people with a small friends list, e.g. 300-500 people
  - ▶ In practice I could only delete 10-20 people per day
  - ▶ Hard to find friends to delete Facebook won't let you view a sorted friends list, so eventually you end up scrolling and scrolling
  - Using this method it could take months to get one's friends list under control

## Finding a Solution

#### 2) Facebook apps

- Apps that run on the Facebook platform, using the Facebook API (developer tools)
- ► Graph API is used to navigate Facebook's social graph (users, pages, photos, links, etc., and the relationships between them)
- Graph API has no methods for programmatically unfriending people
  - "It is not possible through the API. Facebook is like the mafia you can get in, but there's no way out." (<a href="https://stackoverflow.com/questions/8087714/unfriending-someone-through-the-facebook-api">https://stackoverflow.com/questions/8087714/unfriending-someone-through-the-facebook-api</a>)
- ▶ Conclusion: There are no Facebook apps that can unfriend people.

# Finding a Solution

#### 3) Browser extensions

- Piece of software that alters the way your browser organizes, presents or interacts with information on the Web
- Simulates how you might interact with a website, but does it in an automated fashion that lets it add additional functionality on top
- Can search for browser extensions on web stores, e.g. for Chrome: https://chrome.google.com/webstore/category/extensions
- Several extensions let you mass delete friends unintelligently (e.g. mass removal)
- ▶ After trying a few options, I found <u>Multiple Tools for Facebook</u>

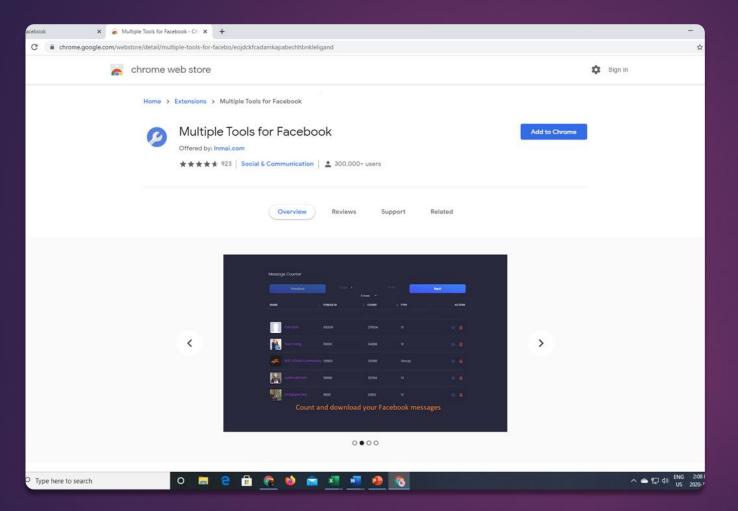

# Multiple Tools for Facebook

Presenter has no financial ties to this extension.

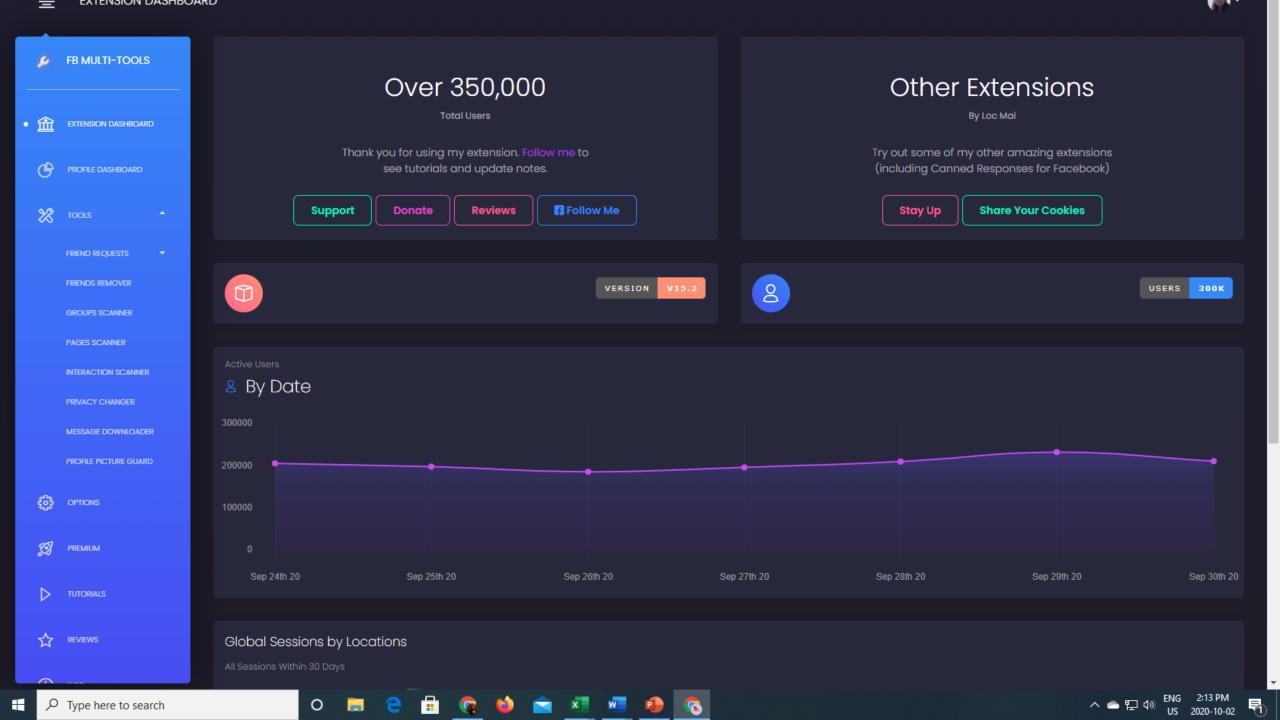

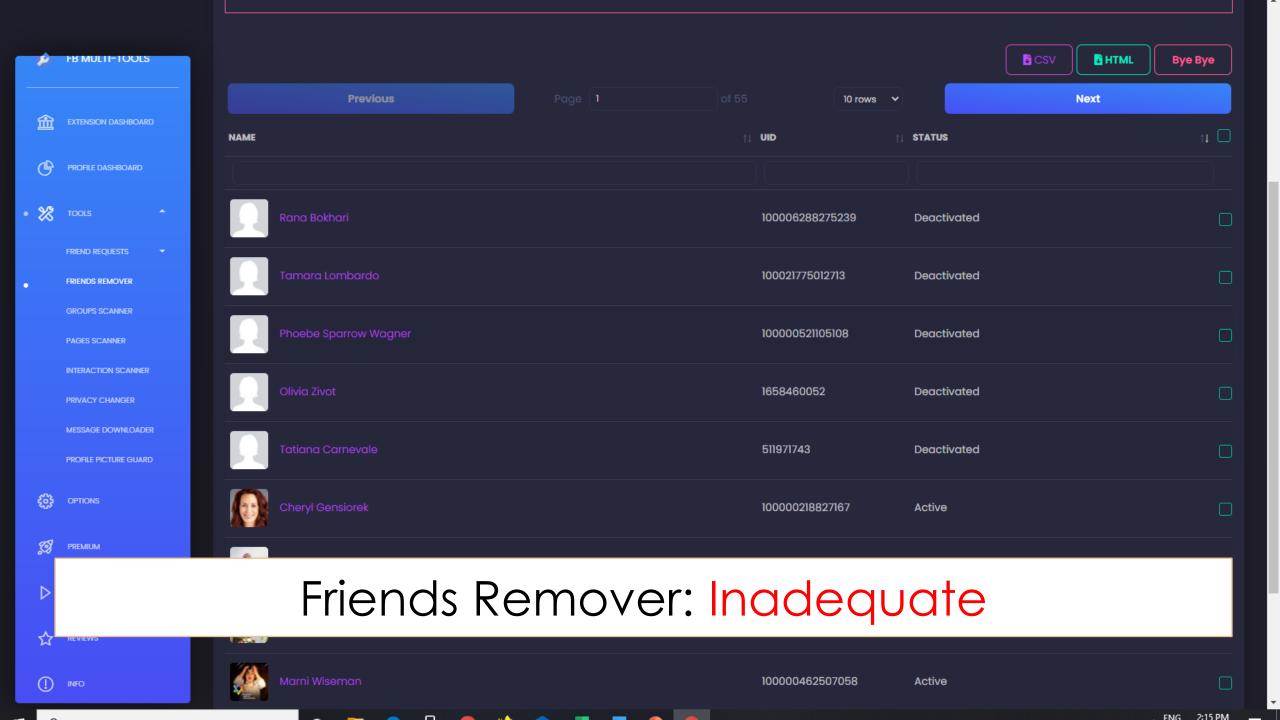

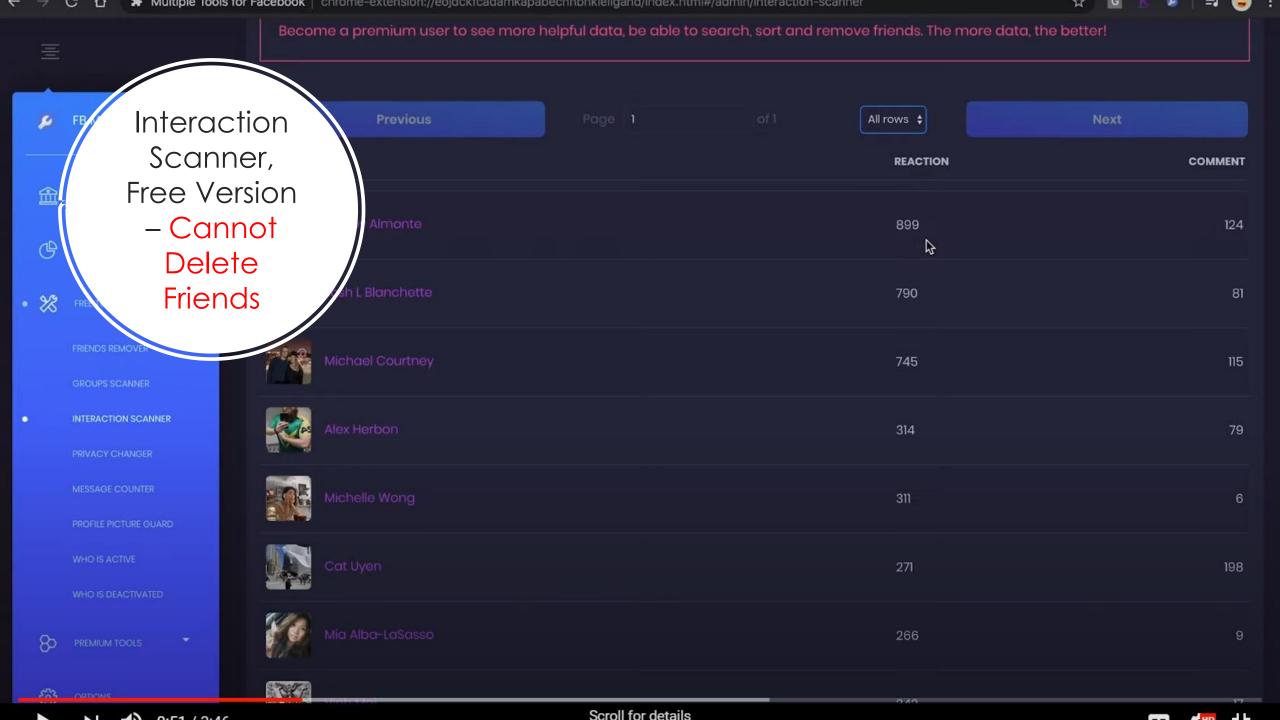

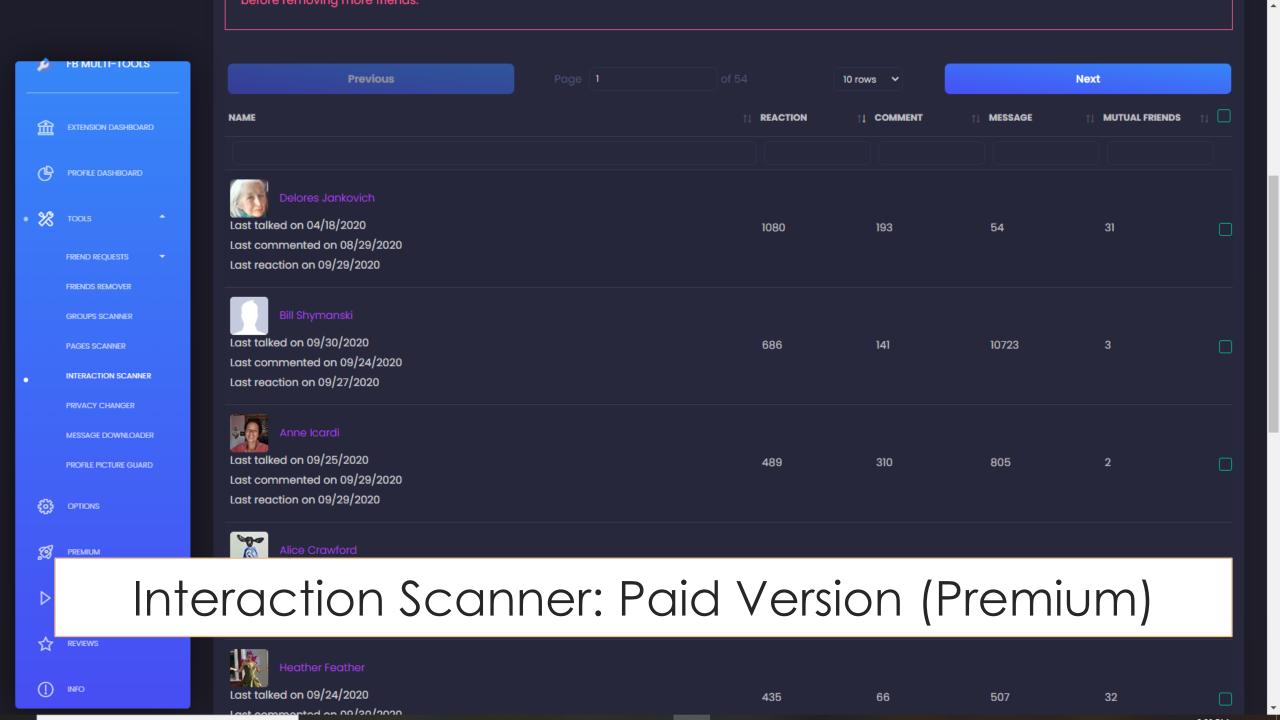

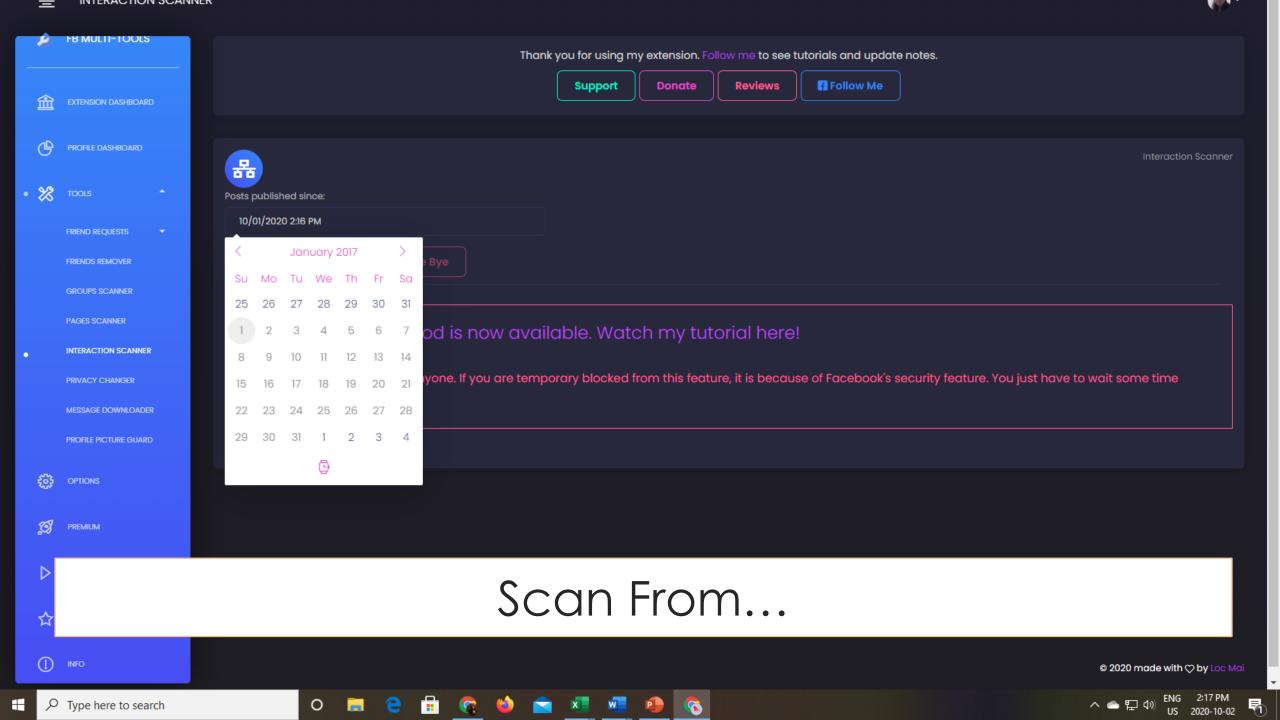

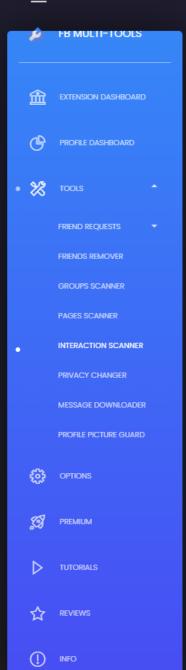

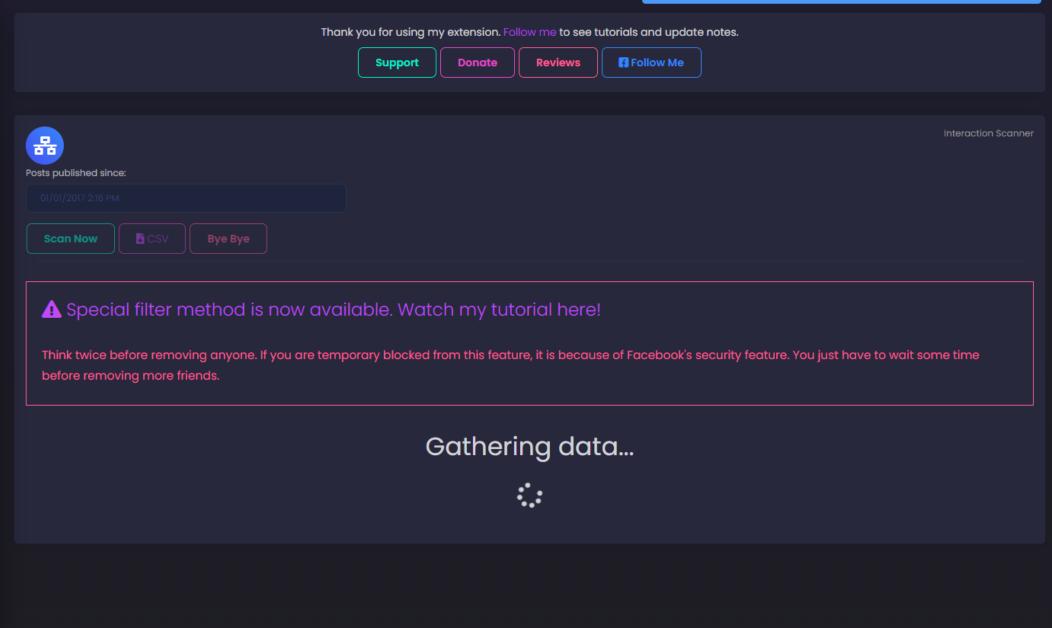

© 2020 made with  $\heartsuit$  by Loc Mai

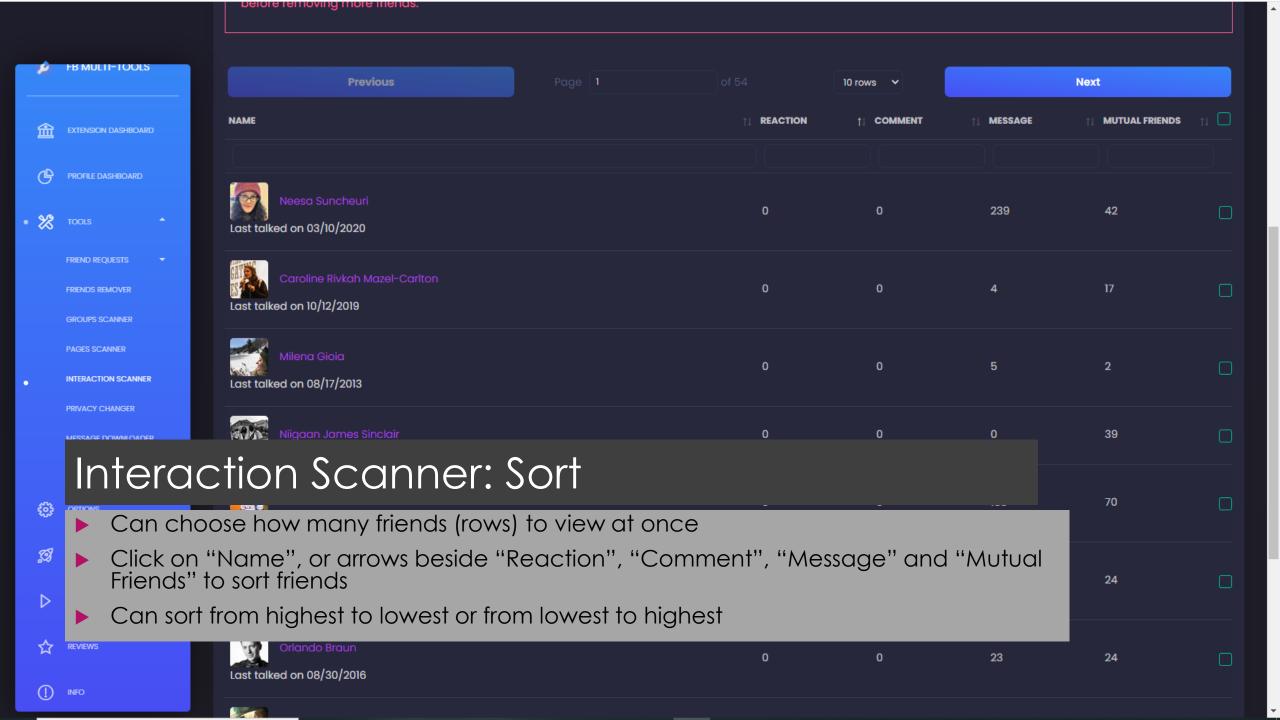

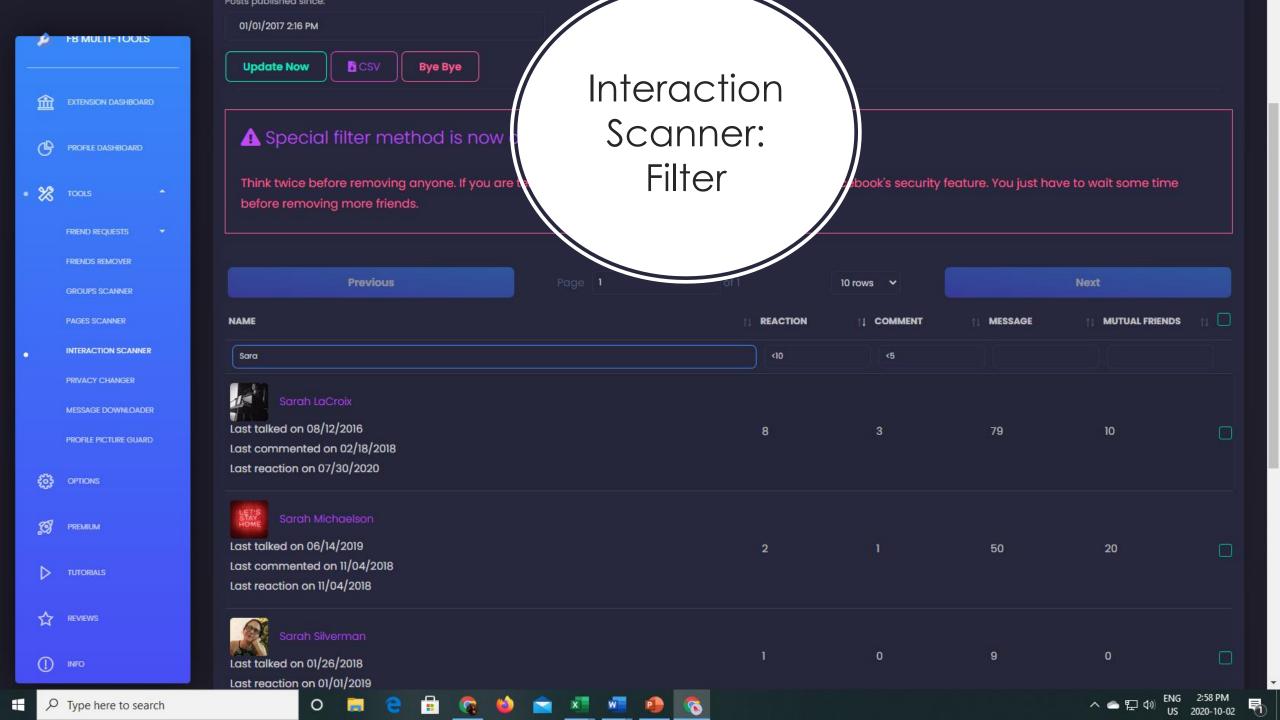

#### How to Delete 1000+ Friends

- Using Interaction Scanner, filter friends list by engagement criteria. You may also want to sort them from lowest to highest engagement level.
- Save time by displaying many friends at once (e.g. 50 or 100 per page); that way you can mass delete more efficiently.
- 3) Click the checkbox at the top to select all the friends on that page.
- Scroll through selected friends manually to find people you may want to save from deletion (uncheck). Clicking on someone's name will bring up their profile.
- 5) Click "Bye Bye" to perform the deletion.
- (Optional) Let people know (via a public post) that you've been cleaning up, in case you deleted them by accident.

#### Dear World...

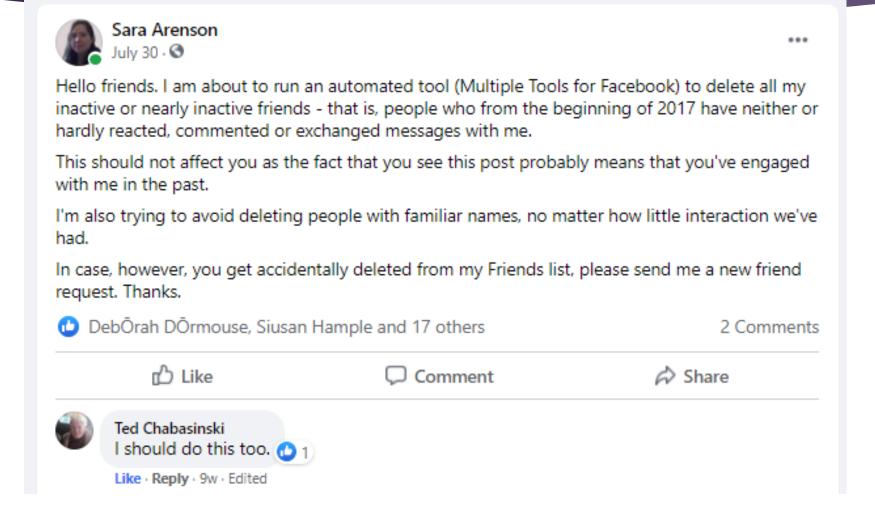

#### How Good is this Solution?

- Started with almost 2300 friends, ended up with less than 700.
- Paid \$10 USD to upgrade the browser extension, but the time savings were worth it.
- Most "friends" that I deleted were strangers anyways.
- Did not have a hard time filtering by my hometown, because I recognized the names of most of my local friends/acquaintances/relatives.
- Now, my newsfeed is full of posts from people I know.
- I'm getting engagement from people I haven't talked to in a long time.
- Bottom Line: My Facebook experience now reflects my actual relationships and community.

#### How Good is this Solution?

#### Pros:

- Allows you to easily delete the least engaged friends from your list
- Selective removal so you're still left with friends you want
- Very fast

#### Cons:

- ▶ No way of filtering by hometown or post shares
- Costs money to upgrade to Premium cheapest package is \$10 USD
- Browser extensions have security risks

### Browser Extensions: Security Risks

- Run in browsers, so malicious extensions cannot be caught by anti-virus programs
- Often require permission to read or change everything on web pages you visit
- Have access to sensitive information including passwords
- Can track everything you do online and log all your keystrokes
- Malicious extensions can steal login credentials, redirect you to ads, inundate you with annoying popups, and more
- Hackers can hijack existing extensions by taking control, either legally (purchasing extensions from developers) or illegally (e.g. phishing scam to take over developers' accounts, malicious code on a website interacting with an extension)
  - Legit extensions can "go bad"

### Browser Extensions: Safety Tips

- Use as few extensions as possible
- ▶ If you're not using an extension much, uninstall it
- Only use extensions from companies you trust
- Pay attention to the permissions requested
- Do not agree to update an extension if it suddenly requests more permissions than the previous version
- Never install an extension because a website says you need it to view some type of content